## Leave Pay Bi-weekly Company

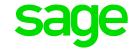

In a Bi-Weekly company, 1 period refers to '2 weeks'. This is important to remember when an employee goes on leave for a length of time that does not cover a full pay period.

In the example below, the employee is going on leave for 3 weeks:

| Current Bi-week                   |         |  |
|-----------------------------------|---------|--|
| 1                                 | 2       |  |
| At Work                           | At Work |  |
| Pay LP (3 weeks)                  |         |  |
| Activate 1 period of LP           |         |  |
| Deduct 1 extra week's deductions. |         |  |

| Bi-week 1 |          |  |
|-----------|----------|--|
| 1         | 2        |  |
| On Leave  | On Leave |  |
| Х         |          |  |
|           |          |  |
|           |          |  |

| Bi-week 2                   |         |  |
|-----------------------------|---------|--|
| 1                           | 2       |  |
| On Leave                    | At Work |  |
| Paid 1 week's wage          |         |  |
| Deductions only for 1 week. |         |  |

## Steps to follow:

- Change the Leave Pay method to calculate 1 week's Wage multiplied by the actual weeks on Leave, e.g. RT \* 40 (hours per week) \* 3 (weeks on leave) \* LP/LP
- Activate 1 period of Leave (2 weeks).
- The deductions will have to be adjusted manually to include the extra week, or the extra week's deductions can be deducted in the first live week.
- The employee's payslip will not be frozen for 1 period. In the 2nd period only 1 week's Wage will be paid in the bi-week.
- If the deductions have not been adjusted in the 1st period, deduct the remainder of the deduction in the 2nd period.